# 

Product Release Notes for ACTIVEWorks – February 22, 2023

|                                                                                                    |              | Аст            | ₩₩₩₩                                                                                                    | Welcome Madison 🧿   Help                                                                                                    | Settings 1 Choose logout      |                         |
|----------------------------------------------------------------------------------------------------|--------------|----------------|----------------------------------------------------------------------------------------------------|----------------------------------------------------------------------------------------------------|-------------------------------|-------------------------|
|                                                                                                    |              | HOME           | E PEOPLE FINANCIALS EMAIL                                                                                                    |                                                                                                    | ٩                             |                         |
| REGISTRANT Frid roame Load nome Load nome Load nome Load nome Load drades Load of bates Load pates Load States Load States Loa |              | Octo           | ober 3, 2017                                                                                                    | is Tools Reports                                                                                                    |                               |                         |
|                                                                                                    | _            |                | Activity summary                                                                                                    | • Top participant locations                                                                                                    | Actions                       |                         |
|                                                                                                    |              | Tod            | day Yesterday This week This month                                                                                                    | States Countries                                                                                                    | Edit event                    |                         |
| 1                                                                                                    |              |                | NOME       REAL       RANGE       Report         Cotober 3, 2017         Destboard       Setup       Participants       Ivage report         Image report       Ivage report       Ivage report         Display activity information for       Taxmonth, 71/2015-7/29/2015       Ivage report       Image report         Image report       State       Ivage report       Image report         Image report       State       Image report       Image report         Image report       State       Image report       Image report         Image report       State       Image report       Image report         Image report       State       Image report       Image report         Image report       State       Image report       Image report         Image report       State       Image report       Image report         Image report       State       Image report       Image report         Image report       Image report       Image report       Image report |                                                                                                    |                               |                         |
|                                                                                                    | •            |                |                                                                                                    |                                                                                                    |                               | 1000                    |
| M DAY WALK<br>GROUP 14 DAY WALK                                                                                                    | REGISTRATION | AL MARSI       |                                                                                                    | More                                                                                                    |                               |                         |
| REGISTRANT                                                                                                    |              | + ISOURED NELD | \$0.00                                                                                                    |                                                                                                    |                               | 1966.                   |
|                                                                                                    |              |                |                                                                                                    |                                                                                                    | Create an email               |                         |
| GENDER                                                                                                    | MALE         | FEMALE         | Registrati                                                                                                    | ons                                                                                                    |                               |                         |
|                                                                                                    |              |                |                                                                                                    |                                                                                                    | Assign bib numbers            |                         |
|                                                                                                    |              |                | 78 0 0                                                                                                    | Category bansiers                                                                                                    | Costomiza fundraision waltsta |                         |
|                                                                                                    |              |                |                                                                                                    |                                                                                                    |                               | Course May Ever Details |
| United States                                                                                                    |              | ~              |                                                                                                    |                                                                                                    |                               | Real States             |
|                                                                                                    |              |                |                                                                                                    |                                                                                                    |                               | Angle Messages          |
|                                                                                                    |              |                |                                                                                                    |                                                                                                    |                               |                         |
|                                                                                                    |              |                |                                                                                                    |                                                                                                    |                               | Beginter for 2017       |
| STATE                                                                                                    |              |                |                                                                                                    |                                                                                                    | -                             |                         |
|                                                                                                    |              |                |                                                                                                    | and the second second se |                               |                         |
|                                                                                                    | -            |                |                                                                                                    |                                                                                                    |                               |                         |

# **Table of Contents**

| Fully customized confirmation emails                                    | 2  |
|-------------------------------------------------------------------------|----|
| Instructions to create a custom email                                   |    |
| Customize confirmation email in multiple languages                      |    |
| Improved event-level custom report filter for multiple-option questions | 11 |

# Fully customized confirmation emails

The **Confirmation email** engine has been upgraded to allow you to improve the layout and design of your **Event Confirmation Emails** in multiple languages. All ACTIVEWorks users are now able to use either the traditional default system confirmation email or this new custom email.

You can create as many fully customized emails as you need for each category in your event.

The following is a generic custom email to demonstrate how you might update the design of your event's confirmation email:

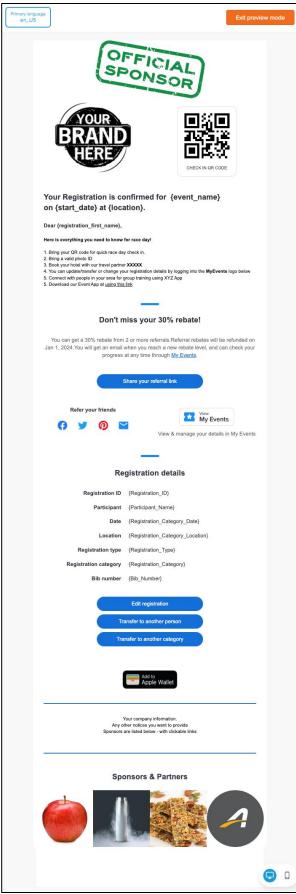

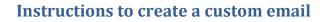

## Navigate to your chosen event > **Event setup** > **Emails sent out** > **Confirmation email**:

| Emails sent out                                                                                                    | Event setup               |
|----------------------------------------------------------------------------------------------------|---------------------------|
|                                                                                                    | Event details             |
|                                                                                                    | divers                    |
|                                                                                                    | Emails sent out           |
|                                                                                                    | ACTIVE.com listing        |
| Confirmation email                                                                                                    | Activation                |
| Customize the confirmation email that participants receive and the confirmation page that they see after registering for your event. | Additional links          |
| Confirmation email Confirmation page Express registration confirmation email                                                         | Event summary             |
|                                                                                                    | Dashboard                 |
| Send confirmation email                                                                                                    | Tools                     |
|                                                                                                    | Preview registration form |
| Email settings                                                                                                    | Questions?                |
| To Run for fun (Participant's email)                                                                                                 |                           |
|                                                                                                    | Help center               |
| From (Organization name)                                                                                                    |                           |
| a company produce shads and produce a state                                                                                          |                           |
| Reply to *                                                                                                    |                           |
| Subject * Registration confirmation for Run for fun                                                                                  |                           |
| Sujet                                                                                                    |                           |
|                                                                                                    |                           |
|                                                                                                    |                           |
|                                                                                                    |                           |
| Fully customize content     Append messages to the standard content                                                                  |                           |
|                                                                                                    |                           |
| Emails                                                                                                    |                           |
| Standard email         Send for:         All other categories         X                                                              |                           |
| <ul> <li>Customized email template 1 </li> <li>Send for: 6 categories </li> <li>Send for: 6 categories </li> </ul>                   |                           |
| Add custom email                                                                                                    |                           |
| You can create custom confirmation emails to send for specific categories/price types.                                               |                           |

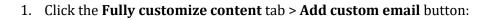

| Add custom email            |        | ×     |
|-----------------------------|--------|-------|
| • Create new                |        |       |
| Copy from                   |        |       |
| Email name *                |        |       |
| Customized email template 1 |        | 27/50 |
|                             |        |       |
|                             | Cancel | lext  |
|                             |        |       |

#### 2. Select either:

- **Create new** to create a new email template.
- **Copy from** to copy an existing template (only custom templates from the same event are listed in the dropdown).
- 3. Enter the **Email name** for your reference and for making future copies (e.g., Template Generic Marathon / Template Half Marathon / Template Full Distance).
  - You can then use these templates to create specific custom emails with unique images.
- 4. Click **Next** to customize the email content.
  - The system will always pre-load the generic template below as a starting point.
  - For the best look and feel, please resize your images before importing them.

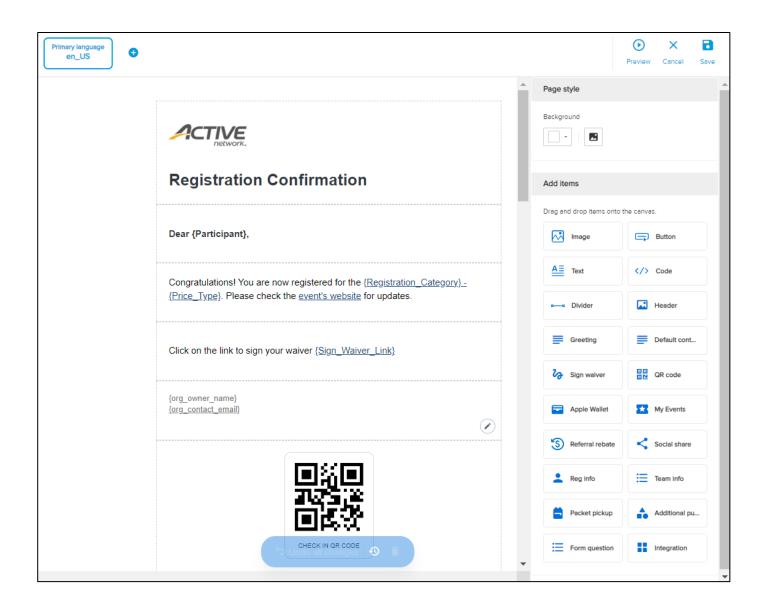

- By default, the displayed custom email is in the primary language (based on the Event setup > Event details > Location). To add custom email content in other languages, click + and then follow the procedure in <u>Customize confirmation email in multiple languages</u>.
- 6. Select the background color and image in the **Page style** panel.
- 7. Customize the email content by dragging-and-dropping fields as required from the **Add items** panel to the template.
  - Items added are automatically translated into the language of the displayed template except for any text that you enter. Please enter your text in the required language.
- 8. In the top-right corner, click **Preview** to preview the email in desktop ( $\Box$ ) or mobile phone ( $\Box$ ) mode:

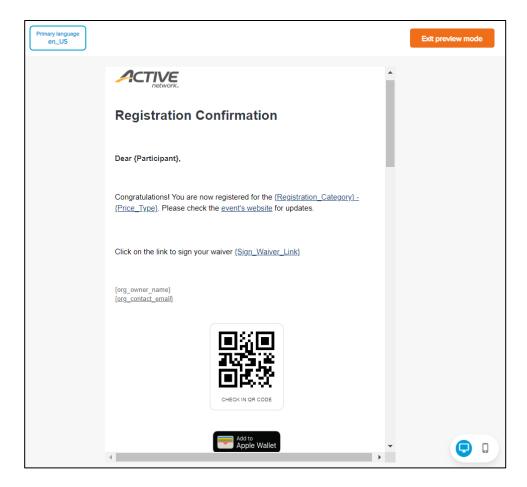

- 9. Click **Save** to save the custom email.
- 10. In the **Send for** dropdown, select the categories/price types for which the confirmation email will be sent:

| Fully customize content                                                                                 | Append messages to the standard content |     |  |  |  |  |
|----------------------------------------------------------------------------------------------------|-----------------------------------------|-----|--|--|--|--|
| Emails                                                                                                  |                                         |     |  |  |  |  |
| > Standard email                                                                                        | Send for: All other categories          | *   |  |  |  |  |
| > Customized email template 1 🖍                                                                         | Send for: 6 categories -                | * 1 |  |  |  |  |
| Add custom email You can create custom confirmation emails to send for specific categories/price types. |                                         |     |  |  |  |  |

- To edit a custom email template, click 🖄.
- To delete a custom email template, click  $\overline{\bullet}$ .

## Customize confirmation email in multiple languages

If you do not customize the confirmation email in other languages, then your consumers will receive confirmation emails based on your primary language.

To customize the confirmation email in other languages, on the top-left side of page, click + and then:

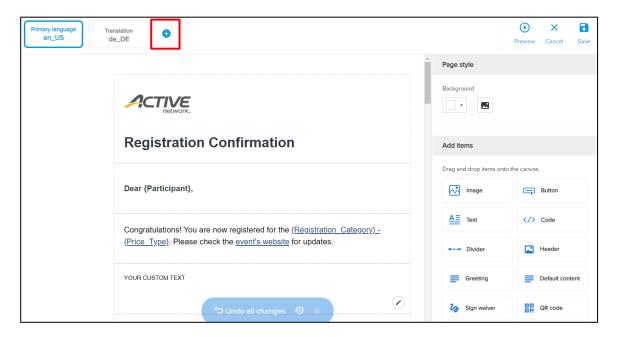

| Add translation               |       |                  | × |  |  |  |  |  |
|-------------------------------|-------|------------------|---|--|--|--|--|--|
| Translate based on *          |       |                  |   |  |  |  |  |  |
| Primary language (en_US)      |       |                  |   |  |  |  |  |  |
| Select translation language * |       |                  |   |  |  |  |  |  |
| English                       | en_US | Primary language | - |  |  |  |  |  |
| Danish (Denmark)              | da_DK |                  |   |  |  |  |  |  |
| German (Germany)              | de_DE |                  |   |  |  |  |  |  |
| German (Austria)              | de_AT |                  |   |  |  |  |  |  |
| German (Switzerland)          | de_CH |                  |   |  |  |  |  |  |
| English (Australia)           | en_AU |                  |   |  |  |  |  |  |
| English (Canada)              | en_CA |                  |   |  |  |  |  |  |
| English (United Kingdom)      | en_GB |                  |   |  |  |  |  |  |
| English (Ireland)             | en_IE |                  |   |  |  |  |  |  |
| English (New Zealand)         | en_NZ |                  | - |  |  |  |  |  |
|                               | Car   | ncel Sav         | e |  |  |  |  |  |

1. In the **Translate based on** dropdown, select the existing template on which to base the new template.

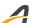

2. In the **Select translation language** list, select the language of the new template.

For example, you have the following custom emails:

## Primary language en\_US

| Primary language<br>en_US | Translation<br>de_DE | € |                                                                                                    |  |
|---------------------------|----------------------|---|----------------------------------------------------------------------------------------------------|--|
|                           |                      |   | Registration Confirmation                                                                                                    |  |
|                           |                      |   | Dear {Participant},                                                                                                    |  |
|                           |                      |   | CongratulationsI You are now registered for the ( <u>Registration_Category)</u><br>( <u>Price_Type</u> ). Please check the <u>event's website</u> for updates. |  |
|                           |                      |   | YOUR CUSTOM TEXT                                                                                                    |  |
|                           |                      |   |                                                                                                    |  |
|                           |                      |   |                                                                                                    |  |
| Primary language<br>en_US | Translation<br>de_DE | • |                                                                                                    |  |
|                           |                      |   | <b>REGISTRIERUNGSBESTÄTIGUNG</b>                                                                                                    |  |

### Translation de\_DE

| Primary language<br>en_US | Translation<br>de_DE | • |                                                                                                    |
|---------------------------|----------------------|---|----------------------------------------------------------------------------------------------------|
|                           |                      |   |                                                                                                    |
|                           |                      |   | Hallo (Participant),                                                                                                    |
|                           |                      |   | Herzlichen Glückwunschl Sie sind nun für <u>{Registration_Category}.</u><br>{ <u>Price_Type</u> } angemeldet. Bitte beachten Sie die Updates auf der <u>Website der</u><br><u>Veranstaltung</u> . |
|                           |                      |   | YOUR CUSTOM TEXT                                                                                                    |
|                           |                      |   |                                                                                                    |

Your customers will then receive either of the following confirmation emails after registration:

#### **Translation de\_DE**

Sent to registrants whose browser language is:

• de\_DE

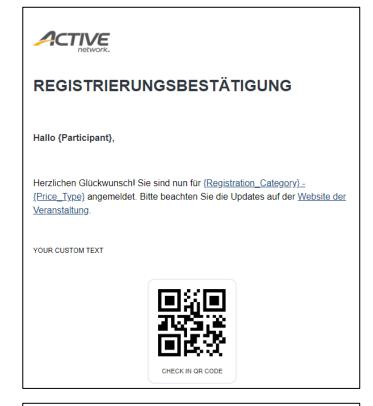

#### Primary language en\_US

Sent to registrants whose browser language is:

- en\_US
- any language for which no translated template is configured

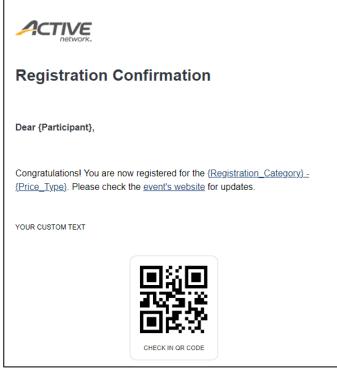

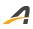

**Note**: All editable fields including **Text** fields, **Button** names, etc. remain in the same language as entered. In this example, all registrants of this event will see the custom text 'YOUR CUSTOM TEXT' (thus you must translate and re-enter this text in the required language).

## Improved event-level custom report filter for multiple-option questions

**Custom Registration Reports** now have improved filtering for question types with multiple options.

Previously, when filtering a custom report by a question with multiple answer options, the report would only return registrations if the filter option was the ONLY selected answer.

Now, the report returns all registrations where the filter option is ONE of the selected answers.

For example, as an event organizer, you have a question **How did you hear about this event?** with **Active.com**, **Facebook**, **Family / Friend**, **Past participant** and **Other** as answer options. When creating a custom report in the event > **Reports > Custom Registration Reports**, filtering registrations by **Question response > How did you hear about this event? > Past participant**, you can now see all the 7 registrations which have **Past participant** as ONE of their answer selections (even if they also selected other answer options):

| Edit custom registration report             |                                          |            |                                           |       |  |  |
|---------------------------------------------|------------------------------------------|------------|-------------------------------------------|-------|--|--|
|                                             |                                          |            |                                           |       |  |  |
| Add and remove column                       | s *                                      |            |                                           |       |  |  |
| Choose the data you want to appear in you   | r report. Drag and drop to reorder and n | nove Items |                                           |       |  |  |
| Copy columns from an existing report        | Select an event                          |            | •                                         |       |  |  |
| Available                                   |                                          |            | Selected                                  | 1     |  |  |
| Bib number                                  | Θ                                        |            | # Registration number                     | Θ     |  |  |
| Event number                                | 0                                        |            | 🗱 User ID                                 | Θ     |  |  |
| Unique person ID                            | 0                                        |            | # Participant name                        | Θ     |  |  |
| Registration ID                             | 0                                        |            | How did you hear about this event?        | Θ     |  |  |
| Wave                                        | Θ                                        | -          |                                           |       |  |  |
|                                             | Add a                                    | >          | < Remove all                              |       |  |  |
|                                             |                                          |            |                                           |       |  |  |
| -ilter results                              |                                          |            |                                           |       |  |  |
| efine the list of people who will appear in | your report.                             |            |                                           |       |  |  |
| People who match all 🗸 🗸 of th              | he following conditions                  |            |                                           |       |  |  |
| O Question response                         | How did you hear about this              | ~          | Past participant                          |       |  |  |
| Add condition                               |                                          |            | Active.com<br>Facebook<br>Family / Friend | Clear |  |  |
|                                             |                                          |            | Past participant<br>Other                 |       |  |  |

| Registration number | User ID | Participant | How did you hear about this event?            |
|---------------------|---------|-------------|-----------------------------------------------|
| 80000001            | xxxxxx  | xxxxxx      | Past participant                              |
| 80000002            | xxxxxx  | xxxxxx      | Past participant, Active.com                  |
| 80000003            | xxxxxx  | xxxxxx      | Past participant, Facebook                    |
| 80000004            | xxxxxx  | xxxxxx      | Past participant, Active.com, Family / Friend |
| 80000005            | xxxxxx  | xxxxxx      | Past participant, Active.com, Family / Friend |
| 80000006            | xxxxx   | xxxxxx      | Past participant, Family / Friend             |
| 80000007            | xxxxxx  | xxxxxx      | Past participant                              |

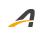

## **ACTIVE Network, LLC**

© 2023 ACTIVE Network, LLC, and/or its affiliates and licensors. All rights reserved. No part of this publication may be reproduced, transmitted, transcribed, stored in a retrieval system, or translated into any computer language, in any form or by any means, electronic, mechanical, magnetic, optical, chemical, manual, or otherwise, without prior written permission. You have limited permission to make hard copy or other reproductions of any machine-readable documentation for your own use, provided that each such reproduction shall carry this copyright notice. No other rights under copyright are granted without prior written permission. The document is not intended for production and is furnished "as is" without warranty of any kind. All warranties on this document are hereby disclaimed including the warranties of merchantability and fitness for a particular purpose.

## **About ACTIVE Network, LLC**

ACTIVE Network, LLC is a technology and media company that helps millions of people find and register for things to do and helps organizations increase participation in their activities and events.

For more information about ACTIVE Network, LLC products and services, please visit ACTIVEnetwork.com.

ACTIVE Network, LLC Dallas Corporate Office 5800 Granite Parkway – 12th Floor Plano, Texas 75201